a didáctica guía didáctica quía didáctica guía didác ica guía didáctica guía di láctica guía didáctica guí a didáctica guía didáctica quía didá

ica guí

láctica

a didád

quía di

ica gul

láctica

a didáct

**Aplicaciones informáticas de análisis contable y presupuestos (UF0335)**

quía di **ICangl** láctica guía didáctica guí a didáctica guía didáctica guía didáctica guía didac ica guía didáctico quía di láctica guia didáctic qui a didáctica guía dios. quía did**astica quía** ica quía didáctica q láctica guía didáctio a didáctica quía did

<u>nuía didáctica quía did</u>

## **Objetivos**

## **Objetivo General**

Realizar la gestión de la información contable, financiera y presupuestaria, correctamente, así como su análisis preciso, mediante la utilización de aplicaciones informáticas.

## **Objetivos Específicos**

- Aprender a instalar y usar la aplicación informática ContaPlus identificando y describiendo sus utilidades prácticas en relación con el análisis contable y cálculo financiero.
- Elaborar un libro de cálculo base donde el analista visualice toda la información de forma ordenada y aprender a manipularlo para analizar los ratios y porcentajes de forma adecuada.

## **Contenidos**

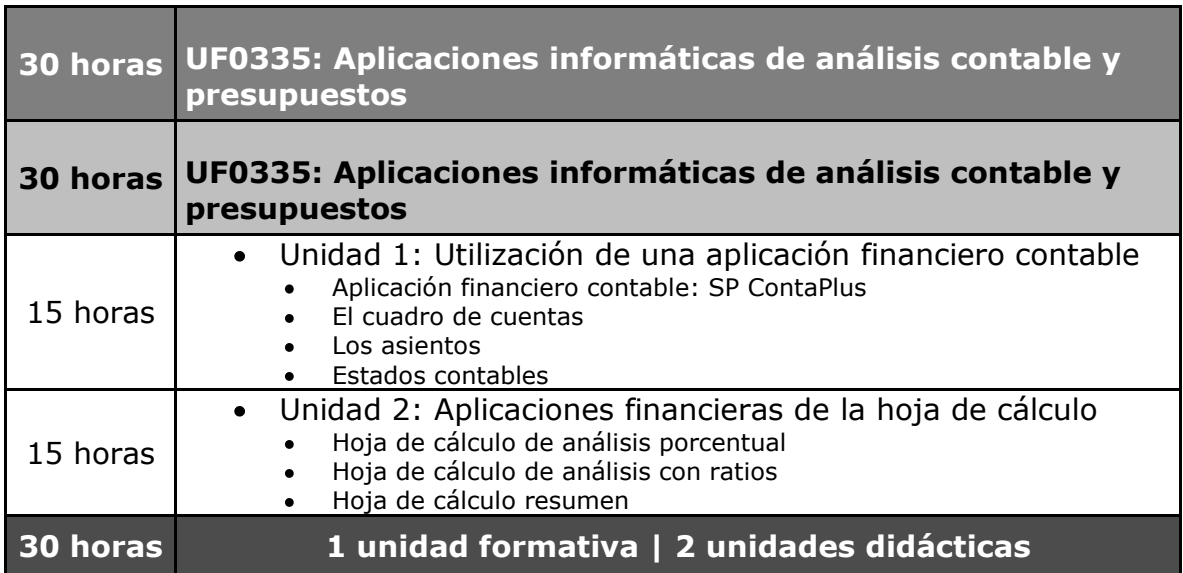